## **Comparing Percentages of Iditarod Finishers**

**Developed by: Brian Hickox, 2019 Iditarod Teacher on the Trail™**

## **Discipline / Subject:** Math

**Topic:** Analyze and Solve Percent Problems

**Grade Level:** 6, 7, 8

## **Resources / References / Materials Teacher Needs:**

• Race data which outlines the number of Iditarod mushers and Iditarod finishers from each year

**Lesson Summary:** Students will analyze data which outlines the total number of mushers and finishers from every Iditarod Race since 1973. Students will write ratios in which the numerator represents the number of finishers and the denominator represents the total number of mushers. They will convert the ratios into percents and decimals, and then they will compare the percentage of finishers from each year and each decade.

## **Standard's Addressed: (Local, State, or National)**

**MP.1** - Make sense of problems and persevere in solving them.

**MP.2** - Reason abstractly and quantitatively.

**MP.4** - Model with mathematics.

**MP.6** - Attend to precision.

**CCSS. MATH. CONTENT.7.RP.A.3** - Use proportional relationships to solve multistep ratio, rate, and percent problems.

**CCSS.MATH.CONTENT.7.NS.2.d.-** Convert a rational number to a decimal using long division; know that the decimal form of a rational number terminates in os or eventually repeats

**[CCSS.MATH.CONTENT.6.RP.A.3-](http://www.corestandards.org/Math/Content/6/RP/A/3/)** Use ratio and rate reasoning to solve real-world and mathematical problems, e.g., by reasoning about tables of equivalent ratios, tape diagrams, double number line diagrams, or equations.

**[CCSS.MATH.CONTENT.6.RP.A.3.C-](http://www.corestandards.org/Math/Content/6/RP/A/3/c/)** Find a percent of a quantity as a rate per 100

**[CCSS.MATH.CONTENT.6.SP.A.1-](http://www.corestandards.org/Math/Content/6/SP/A/1/)**Recognize a statistical question as one that anticipates variability in the data related to the question and accounts for it in the answers.

**[CCSS.MATH.CONTENT.6.SP.B.4-](http://www.corestandards.org/Math/Content/6/SP/B/4/)** Display numerical data in plots on a number line, including dot plots, histograms, and box plots.

**[CCSS.MATH.CONTENT.7.RP.A.1-](http://www.corestandards.org/Math/Content/7/RP/A/1/)** Compute unit rates associated with ratios of fractions, including ratios of lengths, areas and other quantities measured in like or different units.

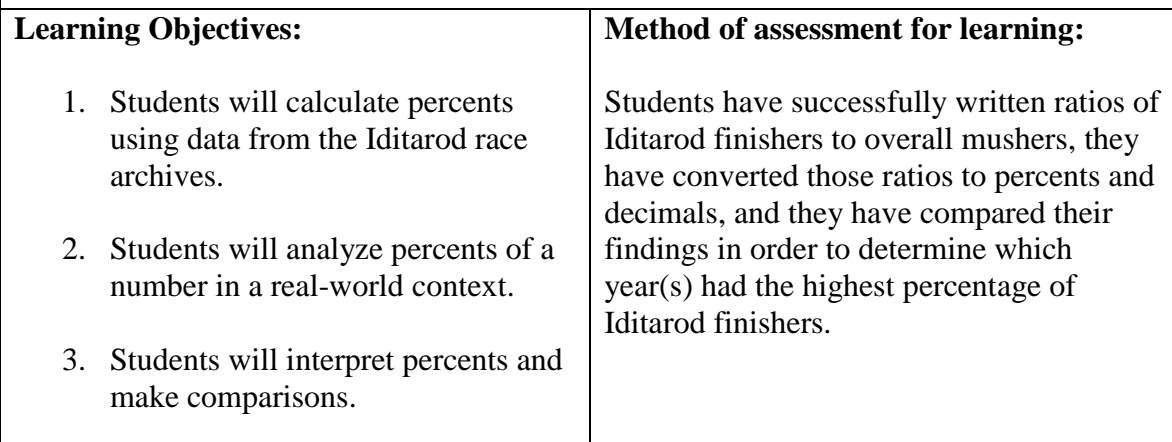

## **Procedural Activities**

**1.** Ensure that students know how to write a ratio, convert ratios to percents, convert ratios to decimals, and round decimals to the nearest hundredth.

**2.** Engage in a classroom discussion and generate a list of where we see ratios, decimals, and percents in our everyday lives. Discuss how and why percents are used in sports. What are the benefits of comparing sets of data?

**3.** Model for students how to write a ratio, convert it to a percent and convert it to a decimal (rounded to the nearest hundredth).

**4.** Give each student a copy of the assignment and review the directions.

**5.** Instruct the students to complete the first problem. Check for understanding by reviewing as a class.

**6.** Have students complete the rest of the assignment. Circulate around the room to check for understanding and provide assistance.

 -*You may decide to have students complete this assignment with a partner for some or all of the assignment.* 

**7.** For problem 26, review what a histogram is and remind students that they need to consider the *frequency* of percentages before they create their histograms. [Click here](https://statistics.laerd.com/statistical-guides/understanding-histograms.php) for a resource which shares key information about histograms.

**8.** When students have finished, share the results as a class.

## **Materials Students Need:**

- Each student must have a copy of the assignment which shows the number of mushers and finishers of each Iditarod race
- Chart paper to create a histogram
- Access to Microsoft Excel in order to create a histogram (optional)

## **Technology Utilized to Enhance Learning:**

- [Iditarod race archives](https://iditarod.com/race/archives/)
- Technology to access Microsoft Excel in order to create a histogram

## **Other Information:**

 This lesson opens up a tremendous opportunity to discuss all of the different factors and elements which cause a musher to scratch from the Iditarod

## **Modifications for Special Learners/ Enrichment Opportunities:**

- Allow students the use of a calculator and math reference sheet
- Reduce the number of problems
- Do not provide students with the data; have them research the data and create their own tables
- Students can research how the Iditarod has evolved from its start
- Students can conduct research in order to develop an understanding about why certain years and/or decades had more mushers and finishers compared to others

# Comparing Percentages of Iditarod Finishers

**Directions:** Look at the following set of data which shows the total number of mushers and finishers for each year the Iditarod ran during the 1970s. Use the data to help you answer 1-4.

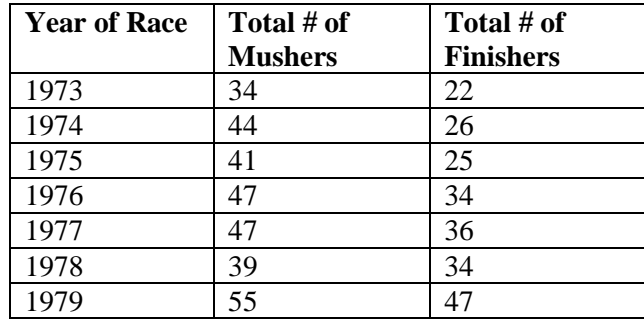

1. For each year, write a ratio in which the *numerator* reflects the number of finishers and the *denominator* reflects the total number of mushers for that particular year. Then, convert each ratio to calculate the percent of mushers who finished the Iditarod. You must also convert the ratio into a decimal and round to the nearest hundredth. Show **ALL** of your work on a separate sheet of paper. Record your answers below.

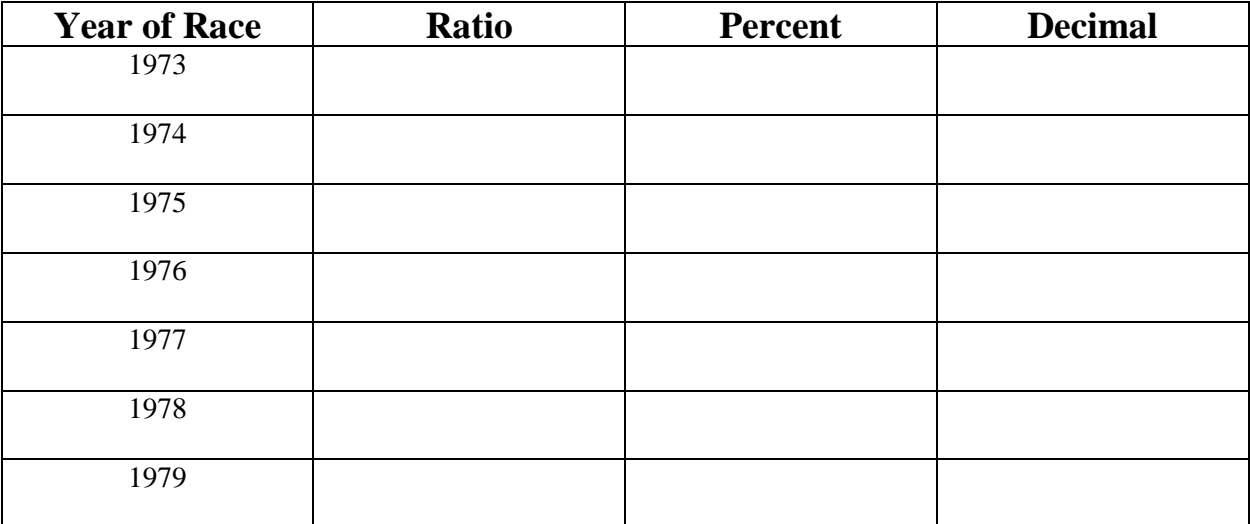

2. Which year had the highest percentage of finishers? \_\_\_\_\_\_\_\_\_\_\_\_\_\_\_\_\_\_\_\_\_\_\_\_\_\_

3. Which year had the lowest percentage of finishers? \_\_\_\_\_\_\_\_\_\_\_\_\_\_\_\_\_\_\_\_\_\_\_\_\_\_\_

4. Overall, including all of the years, what percent of mushers finished the Iditarod in the 1970s? You must show you work.

**Directions:** Look at the following set of data which shows the total number of mushers and finishers for each year the Iditarod ran during the 1980s. Use the data to help you answer 5-8.

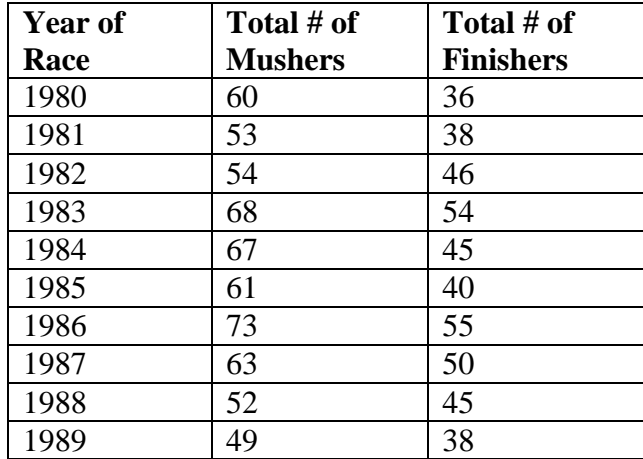

## 5. **REFER** to the **DIRECTIONS** from number one.

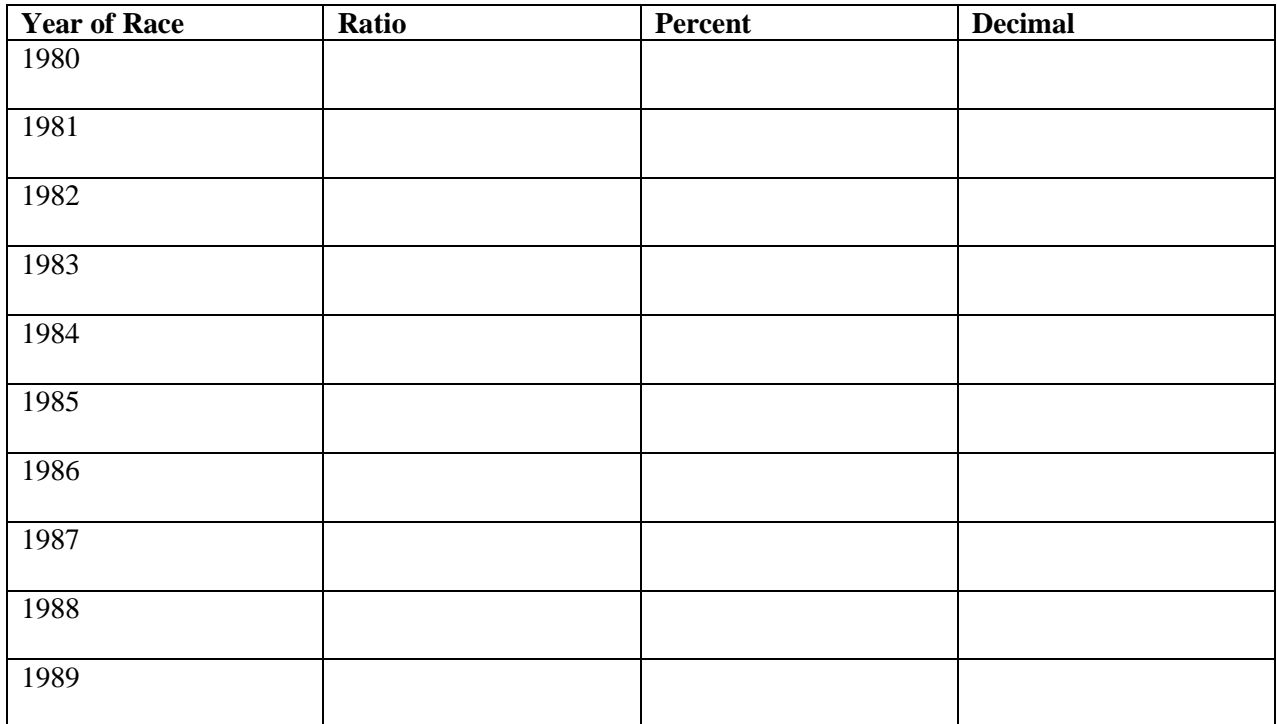

6. Which year had the highest percentage of finishers? \_\_\_\_\_\_\_\_\_\_\_\_\_\_\_\_\_\_\_\_\_\_\_\_\_\_

7. Which year had the lowest percentage of finishers? \_\_\_\_\_\_\_\_\_\_\_\_\_\_\_\_\_\_\_\_\_\_\_\_\_\_\_

8. Overall, including all of the years, what percent of mushers finished the Iditarod in the 1980s? You must show you work.

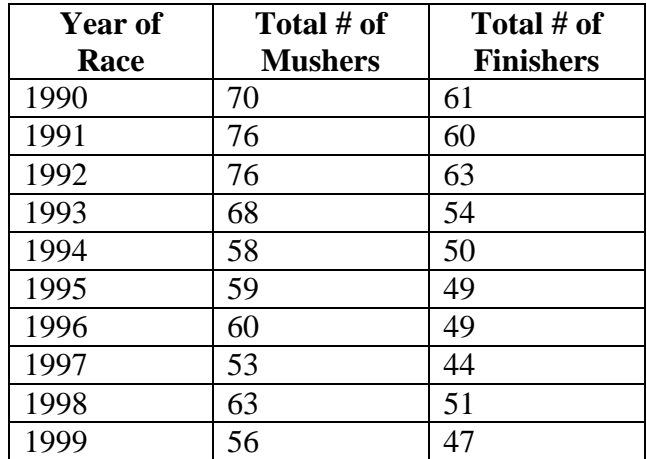

**Directions:** Look at the following set of data which shows the total number of mushers and finishers for each year the Iditarod ran during the 1990s. Use the data to help you answer 9-12.

## 9. **REFER** to the **DIRECTIONS** from number one.

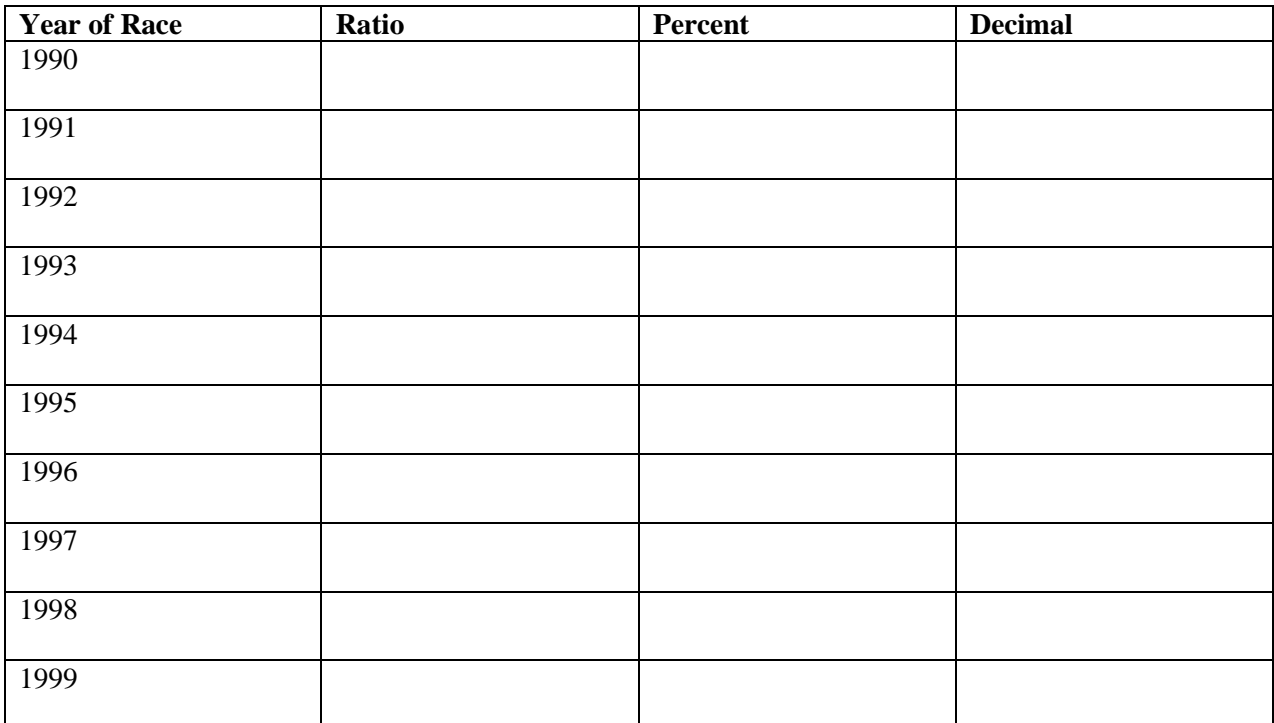

10. Which year had the highest percentage of finishers? \_\_\_\_\_\_\_\_\_\_\_\_\_\_\_\_\_\_\_\_\_\_\_\_\_

11. Which year had the lowest percentage of finishers? \_\_\_\_\_\_\_\_\_\_\_\_\_\_\_\_\_\_\_\_\_\_\_\_\_

12. Overall, including all of the years, what percent of mushers finished the Iditarod in the 1990s? You must show you work.

**Directions:** Look at the following set of data which shows the total number of mushers and finishers for each year the Iditarod ran during the 2000s. Use the data to help you answer 13-16.

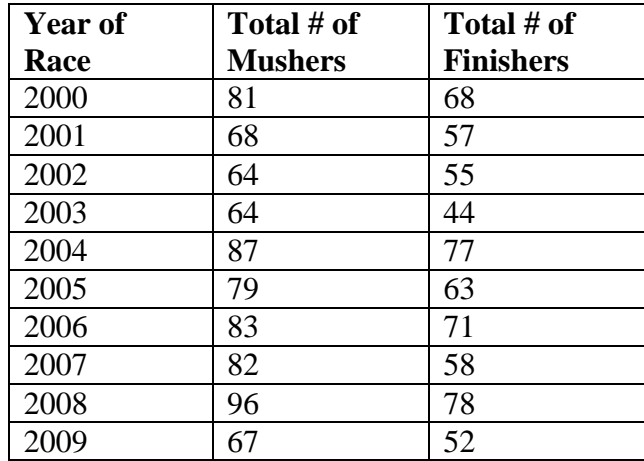

## 13. **REFER** to the **DIRECTIONS** from number one.

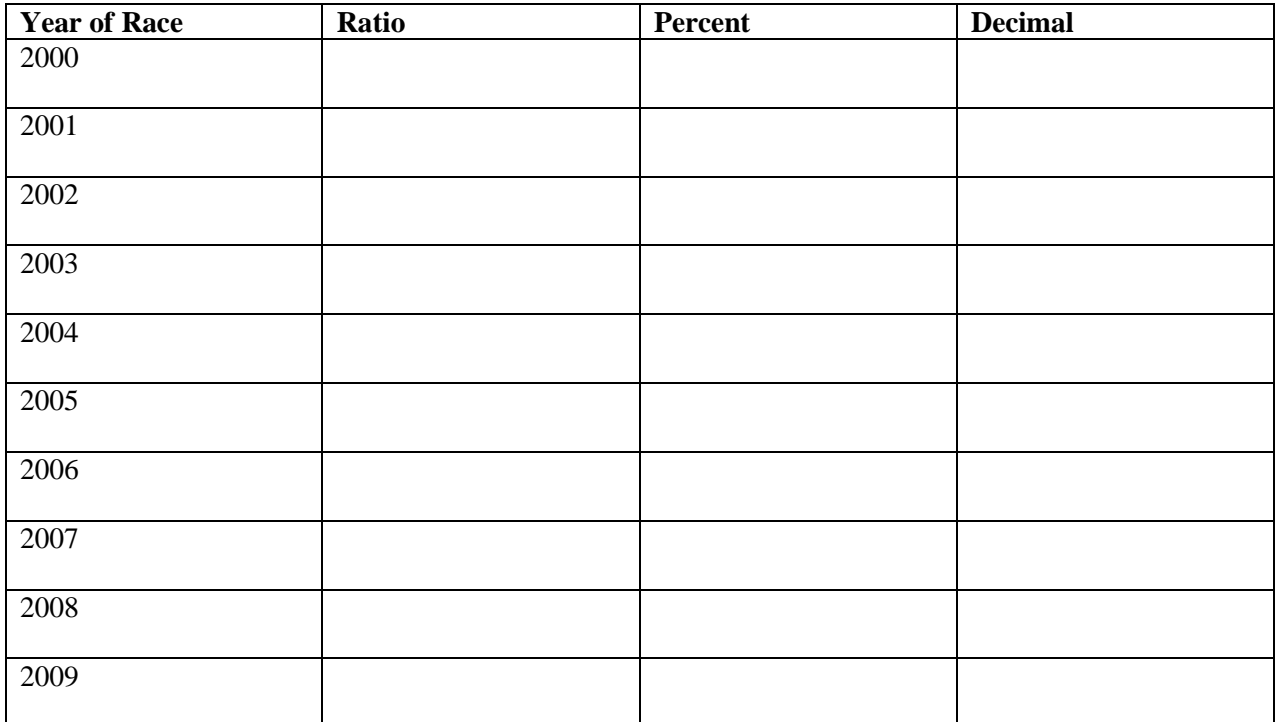

14. Which year had the highest percentage of finishers? \_\_\_\_\_\_\_\_\_\_\_\_\_\_\_\_\_\_\_\_\_\_\_\_\_

15. Which year had the lowest percentage of finishers? \_\_\_\_\_\_\_\_\_\_\_\_\_\_\_\_\_\_\_\_\_\_\_\_\_

16. Overall, including all of the years, what percent of mushers finished the Iditarod in the 2000s? You must show you work.

**Directions:** Look at the following set of data which shows the total number of mushers and finishers for each year the Iditarod ran during the 2010s. Use the data to help you answer 17-20.

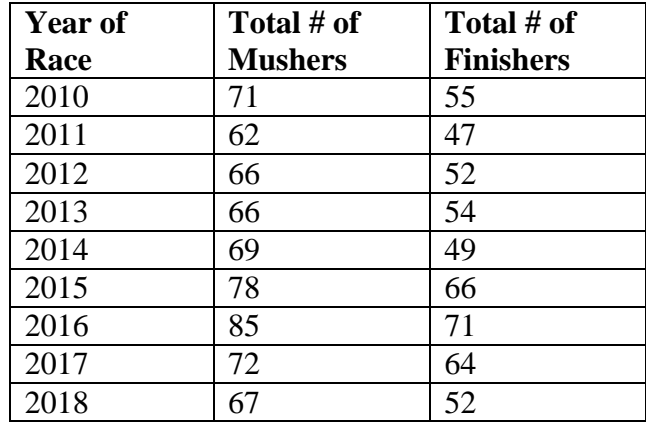

#### 17. **REFER** to the **DIRECTIONS** from number one.

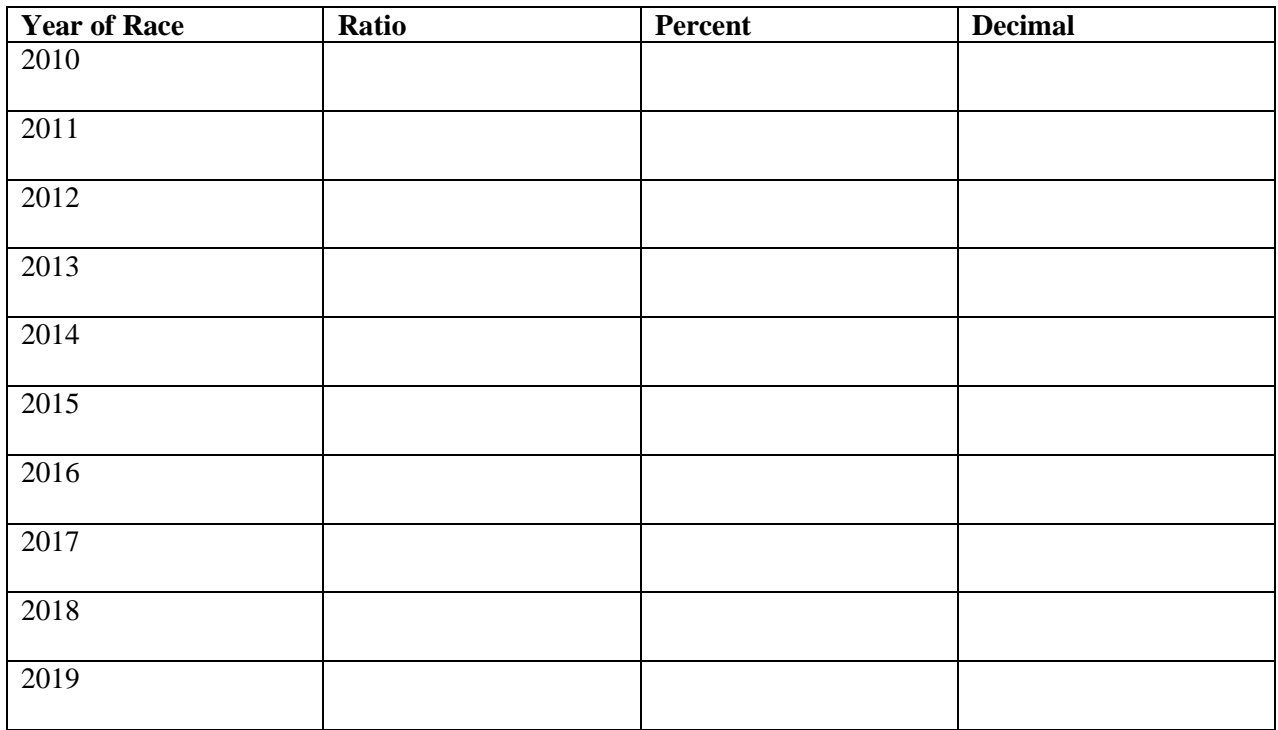

18. Which year had the highest percentage of finishers? \_\_\_\_\_\_\_\_\_\_\_\_\_\_\_\_\_\_\_\_\_\_\_\_\_

19. Which year had the lowest percentage of finishers? \_\_\_\_\_\_\_\_\_\_\_\_\_\_\_\_\_\_\_\_\_\_\_\_\_

20. Overall, including all of the years, what percent of mushers finished the Iditarod in the 2010s? You must show you work. \_\_\_\_\_\_\_\_\_\_\_\_\_\_\_\_\_\_\_\_\_

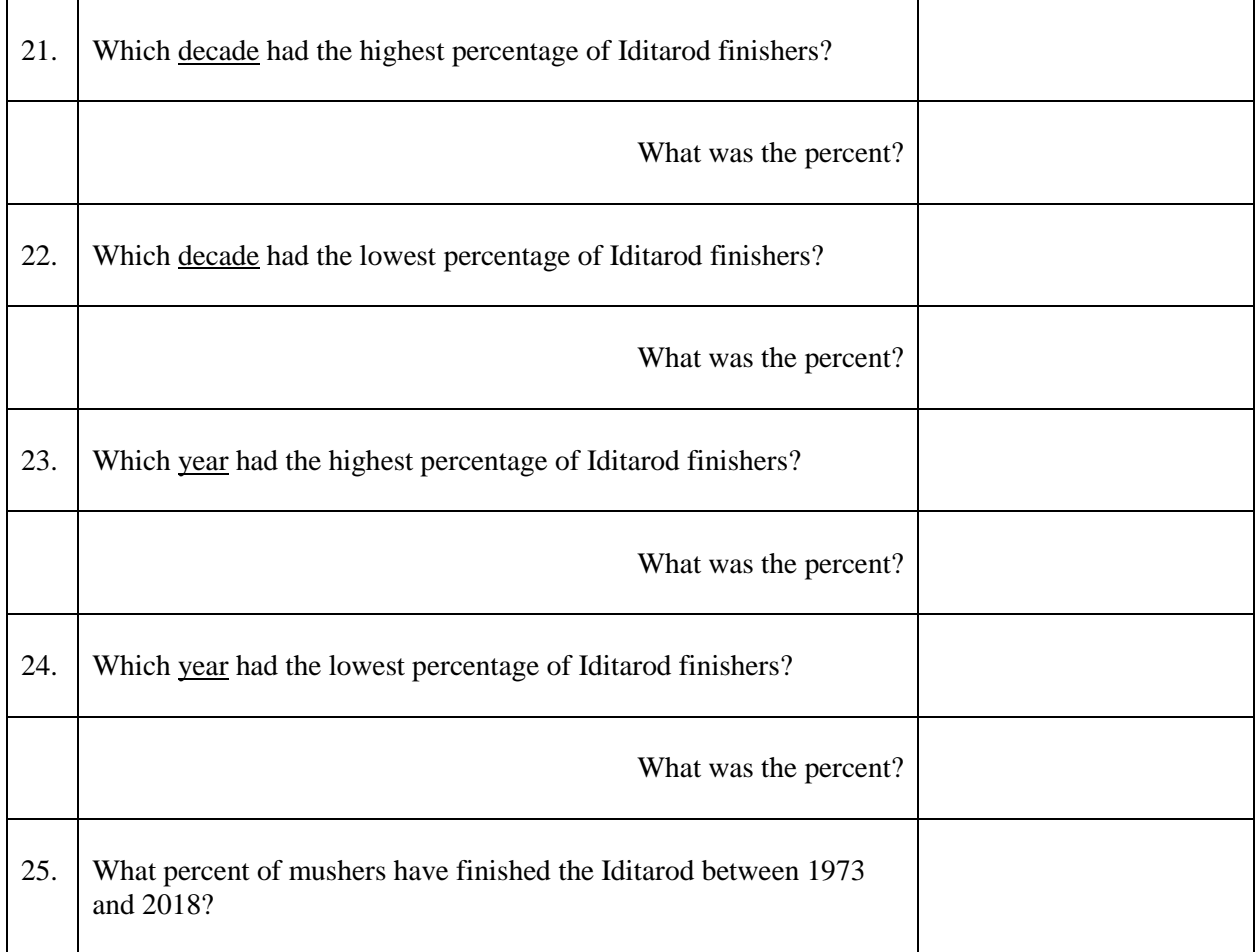

26. Now that you have calculated the percent of mushers who have finished the Iditarod each year, create a histogram in which you graph the percent of mushers who finished the Iditarod during each decade (1970s, 1980s, 1990s, 2000s, and 2010s). You can graph your histogram on chart paper or you can make it using Microsoft Excel. Use the table on the next page to help you determine the frequency of Iditarod finishers.

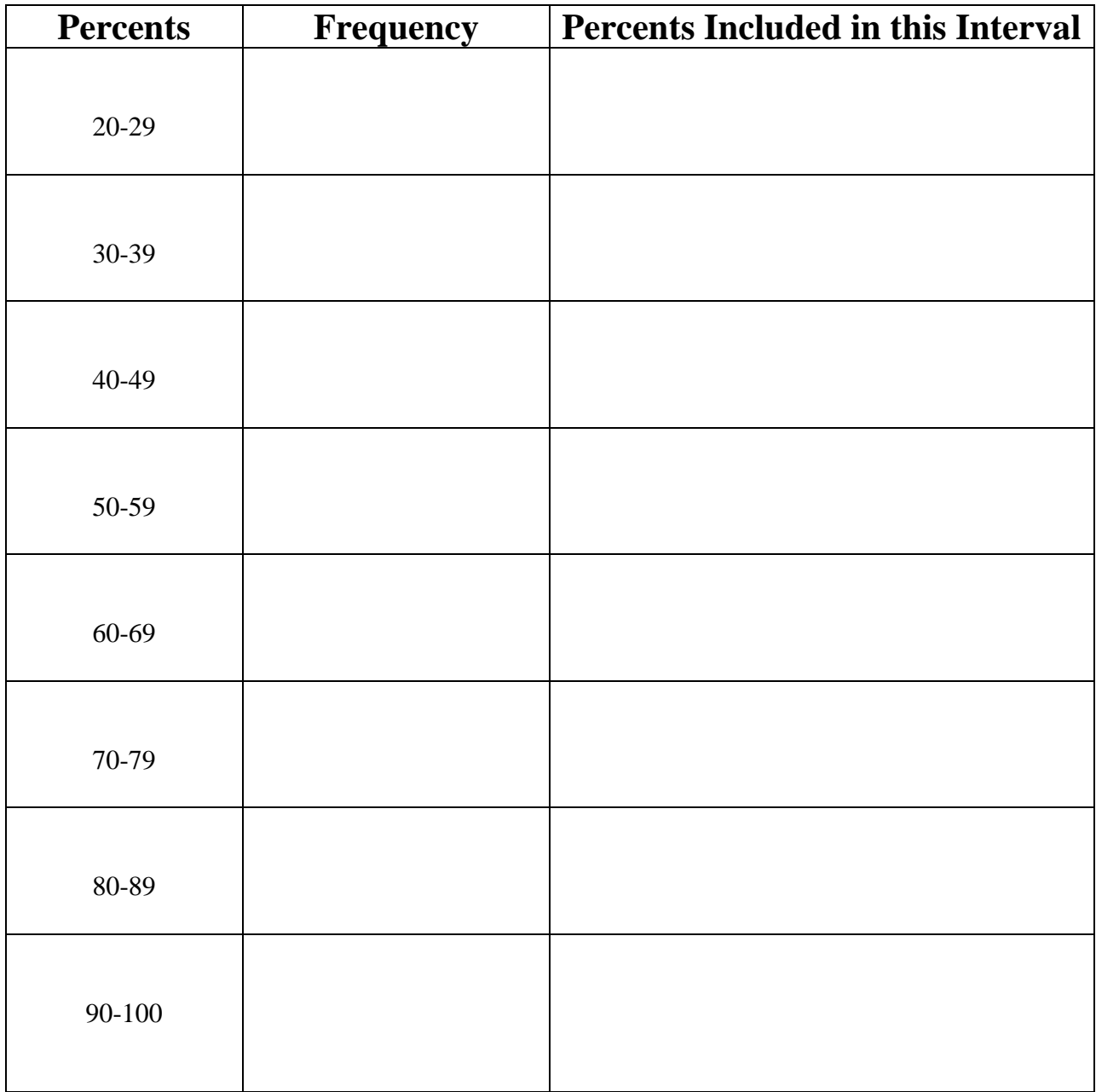